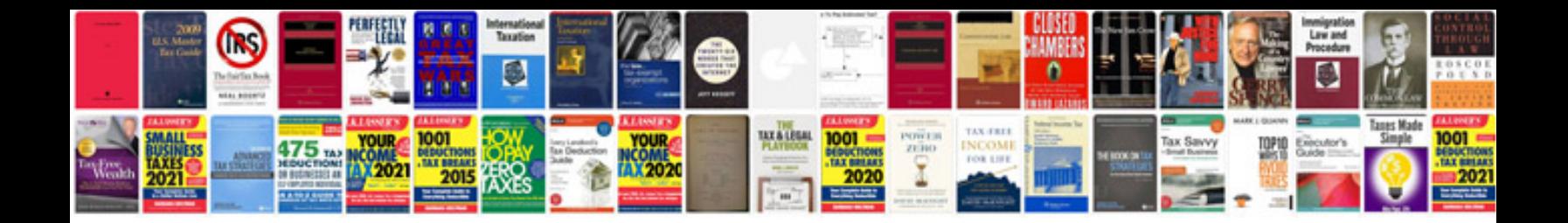

**Mustang v6 manual**

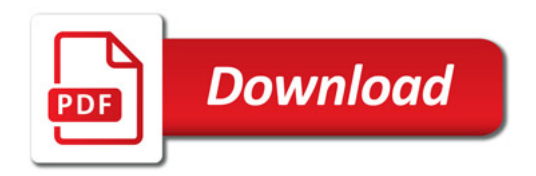

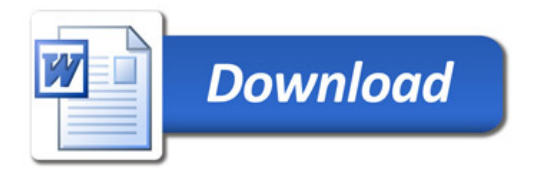